# Regular Expressions in Unix/Linux/Cygwin

CS 162 – UC-Irvine

Some slides from Reva Freedman, Marty Stepp, Jessica Miller, and Ruth Anderson

# Regular Expression (RE) Formal Definition

- Basis:
	- single character, a, is an RE, signifying language {a}.
	- $\varepsilon$  is an RE, signifying language  $\{\varepsilon\}$
	- Ø is an RE, signifying language Ø
- If  $E_1$  and  $E_2$  are REs, then  $E_1|E_2$  is an RE, signifying L( $E_1$ ) U L( $E_2$ )
- If  $E_1$  and  $E_2$  are REs, then  $E_1E_2$  is an RE, signifying  $L(E_1) L(E_2)$ , that is, concatenation
- If E is an RE, then  $E^*$  is an RE, signifying  $L(E)^*$ , that is, Kleene closure, which is the concatenation of 0 or more strings from L(E).
- Precedence is the the order of Kleene closure (highest), concatenation, and union (lowest)
- Parentheses can be used for grouping and don't count as characters.

### egrep and regexes

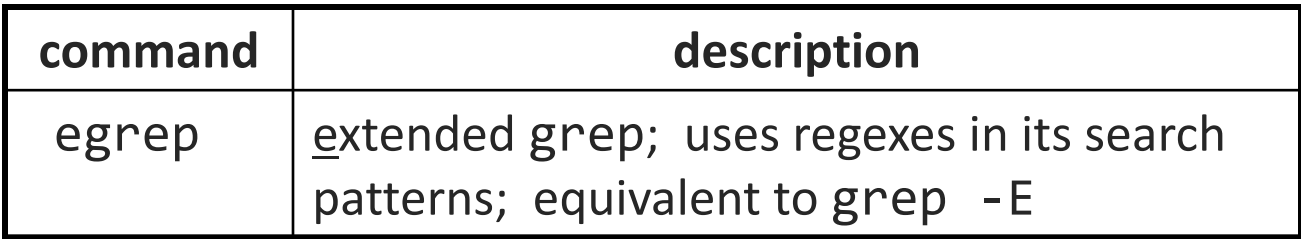

egrep "[0-9]{3}-[0-9]{3}-[0-9]{4}" contact.html

- egrep searches for a regular expression pattern in a file (or group of files)
- grep uses "basic" regular expressions instead of "extended"
	- extended has some minor differences and additional metacharacters
- - i option before regex signifies a case-insensitive match
	- egrep -i "mart" matches "Marty S", "smartie", "WALMART", ...

### Metacharacters

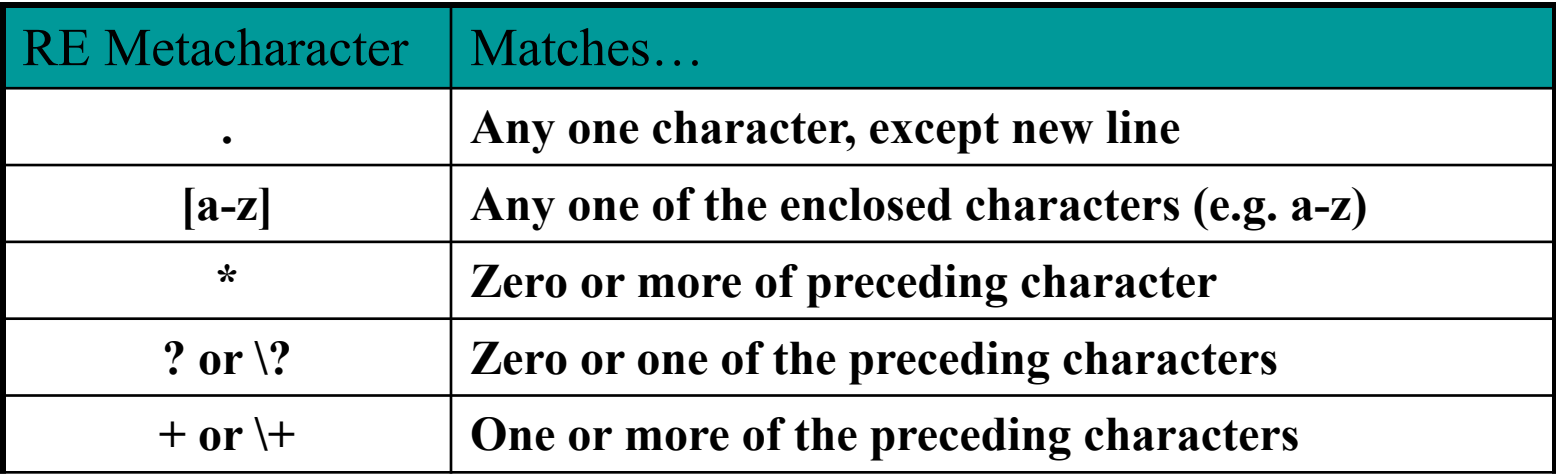

• any non-metacharacter matches itself

### more Metacharacters

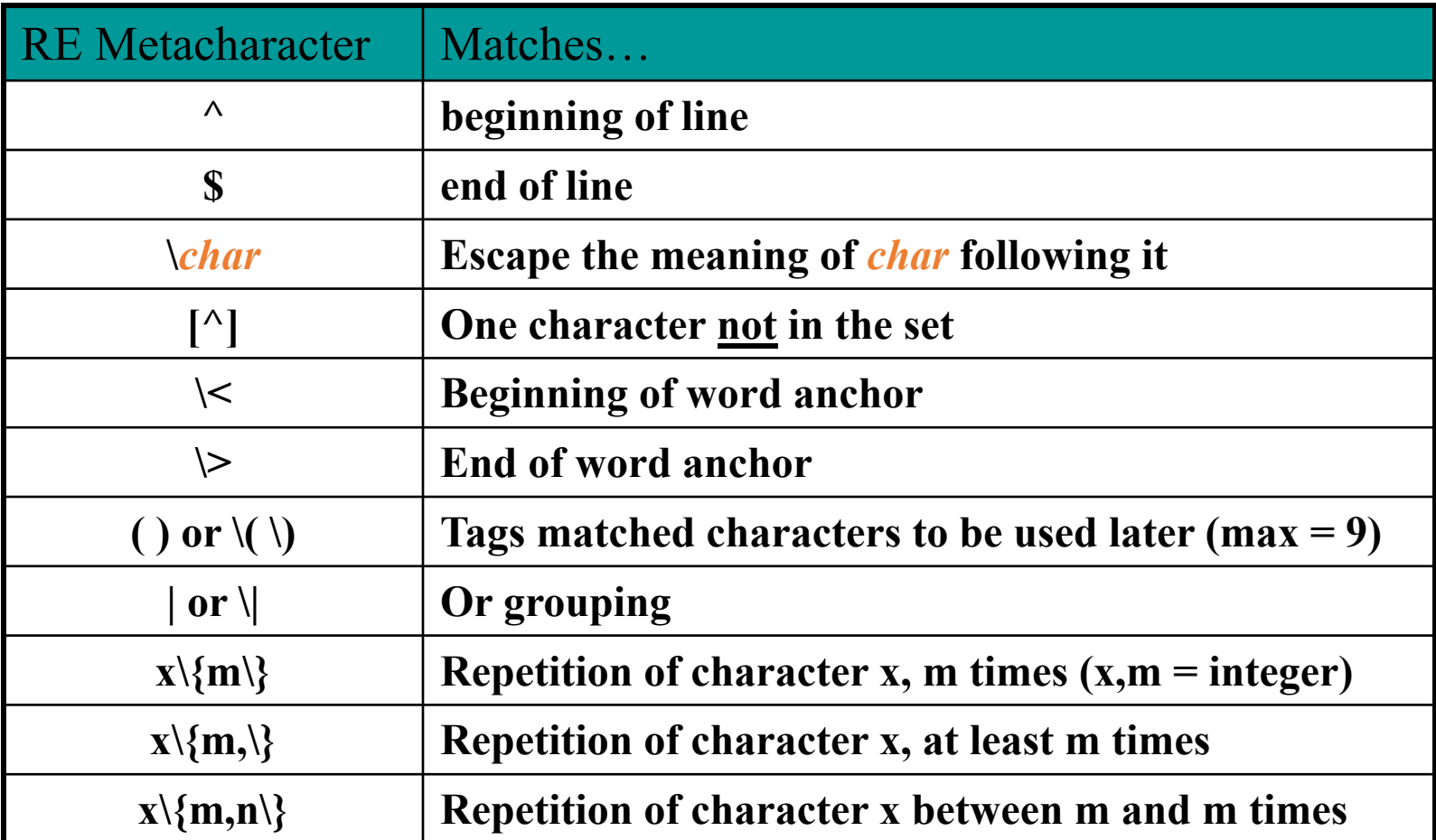

# Wildcards and anchors

- . (a dot) matches any character except \n
	- ".00.y" matches "Doocy", "goofy", "LooPy", ...
	- use \. to literally match a dot. character
- $\land$  matches the beginning of a line; \$ the end
	- "^fi\$" matches lines that consist entirely of fi
- \< demands that pattern is the beginning of a *word*; \> demands that pattern is the end of a word
	- "\<for\>" matches lines that contain the word "for"
	- Words are made up of letters, digits and (underscore)

## Special characters

#### | means OR

- "abc | def | g" matches lines with "abc", "def", or "g"
- precedence of ^(Subject |Date) vs. ^Subject | Date:
- There's no AND symbol.

### () are for grouping

• "(Homer|Marge) Simpson" matches lines containing "Homer Simpson" or "Marge Simpson"

#### \ starts an escape sequence

- many characters must be escaped to match them:  $\int \int \frac{1}{\sqrt{1 + 1}}$
- "\.\\n" matches lines containing ".\n"

# Quantifiers: \* + ?

- \* means 0 or more occurrences
	- "abc\*" matches "ab", "abc", "abcc", "abccc", ...
	- " $a(bc)*"$  matches "a", "abc", "abcbc", "abcbcbc", ...
	- "a $\ldots$ \*a" matches "aa", "aba", "a8qa", "a!? a", ...
- + means 1 or more occurrences
	- " $a(bc) +$ " matches "abc", "abcbc", "abcbcbc", ...
	- "Goo+gle" matches "Google", "Gooogle", "Goooogle", ...
- ? means 0 or 1 occurrences
	- "Martina?" matches lines with "Martin" or "Martina"
	- "Dan(iel)?" matches lines with "Dan" or "Daniel"

# More quantifiers

#### {*min*,*max*} means between *min* and *max* occurrences

- "a(bc){2,4}" matches "abcbc", "abcbcbc", or "abcbcbcbc"
- *min* or *max* may be omitted to specify any number
	- $"{2, }"$  means 2 or more
	- $\cdot$  " $\{$ , 6}" means up to 6
	- "{3}" means exactly 3

### Character sets

#### [ ] group characters into a character set; will match any single character from the set

- "[bcd]art" matches strings containing "bart", "cart", and "dart"
- equivalent to "(b|c|d)art" but shorter
- inside  $\lceil \quad \rceil$ , most modifier keys act as normal characters
	- "what $[ .!*?]$ \*" matches "what", "what.", "what!", "what?\*\*!", ...

### Character ranges

- inside a character set, specify a range of characters with
	- "[a-z]" matches any lowercase letter
	- "[a-zA-Z0-9]" matches any lower- or uppercase letter or digit
- an initial ^ inside a character set **negates** it
	- "[^abcd]" matches any character **other than** a, b, c, or d
- inside a character set, can sometimes be tricky to match
	- Try escaping it (use \) or place it last in the brackets
	- " $[+(-]$ ? $[0-9]+$ " matches optional + or -, followed by  $\geq$  one digit

### POSIX Character Sets

• POSIX added newer, portable ways to describe character sets:

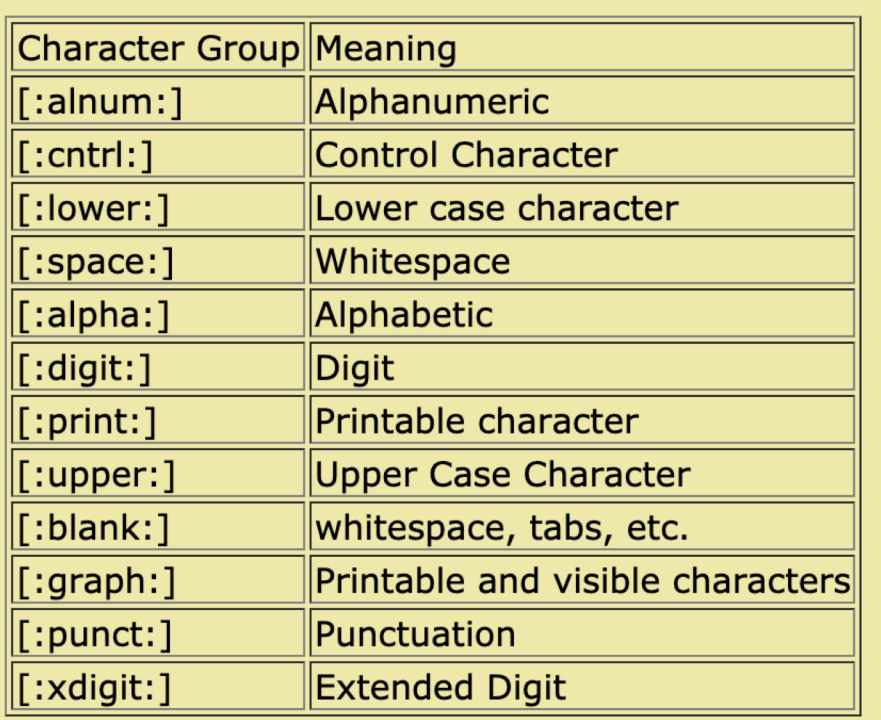

• Note that some people use [[:alpha:]] as a notation, but the outer '[...]' specifies a character set.

# Anchors

#### Anchors tell where the next character in the pattern must be located in the text data.

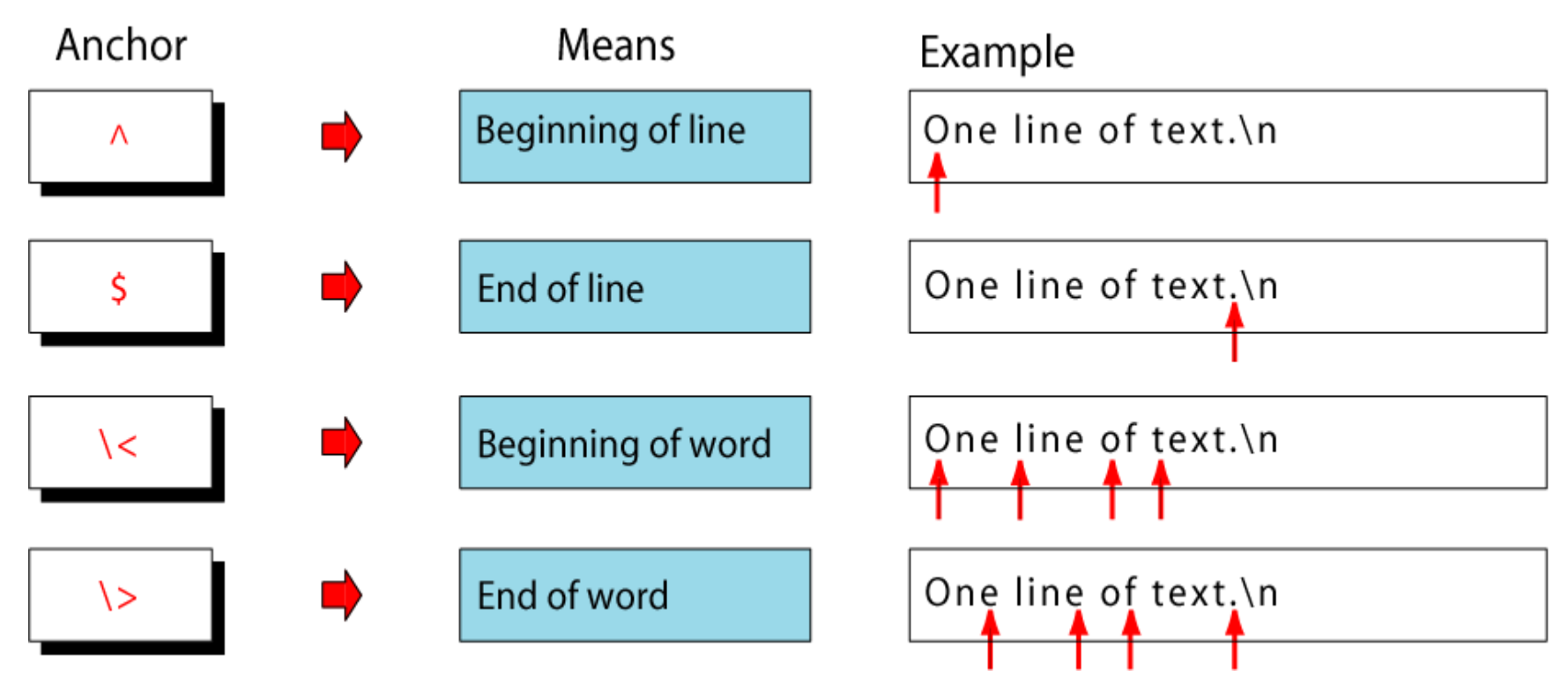

### Concatenation Operator

In a sequence operator, if a series of atoms are shown in a regular expression, there is no operator between them.

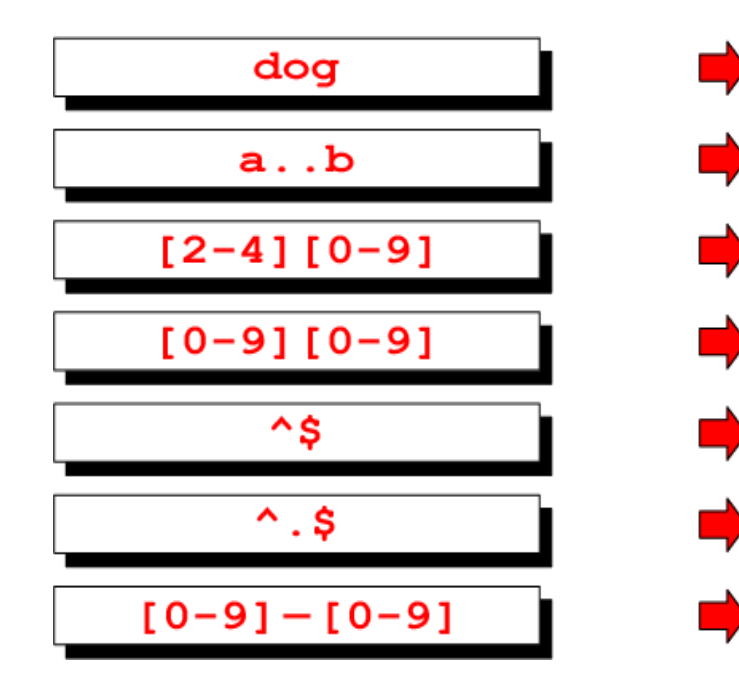

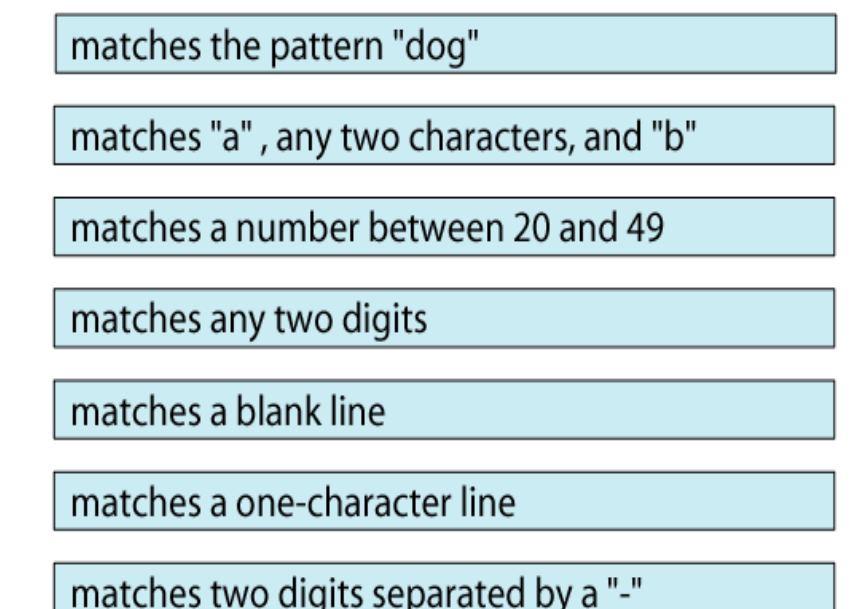

# Alternation Operator: | or \|

#### operator ( $\vert$  or  $\vert$ ) is used to define one **or** more alternatives

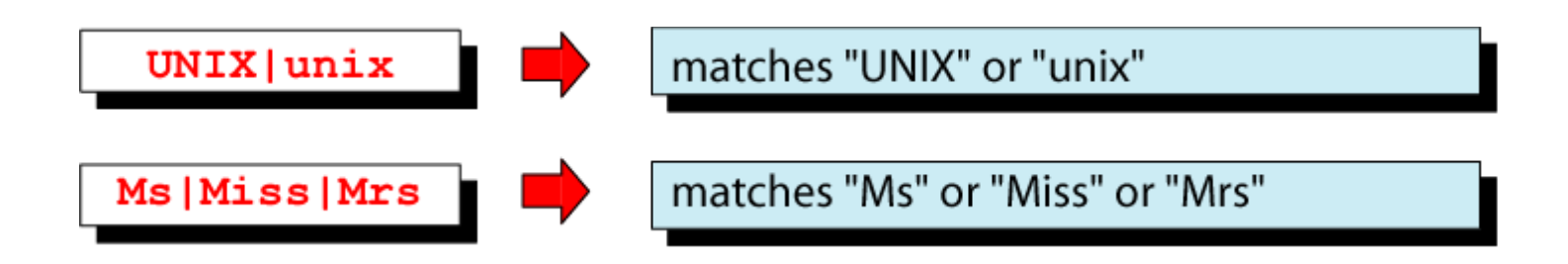

#### Note: depends on whether using "egrep" or "grep"

# Repetition Operator: {…} or \{…\}

The repetition operator specifies that the atom or expression immediately before the repetition may be repeated.

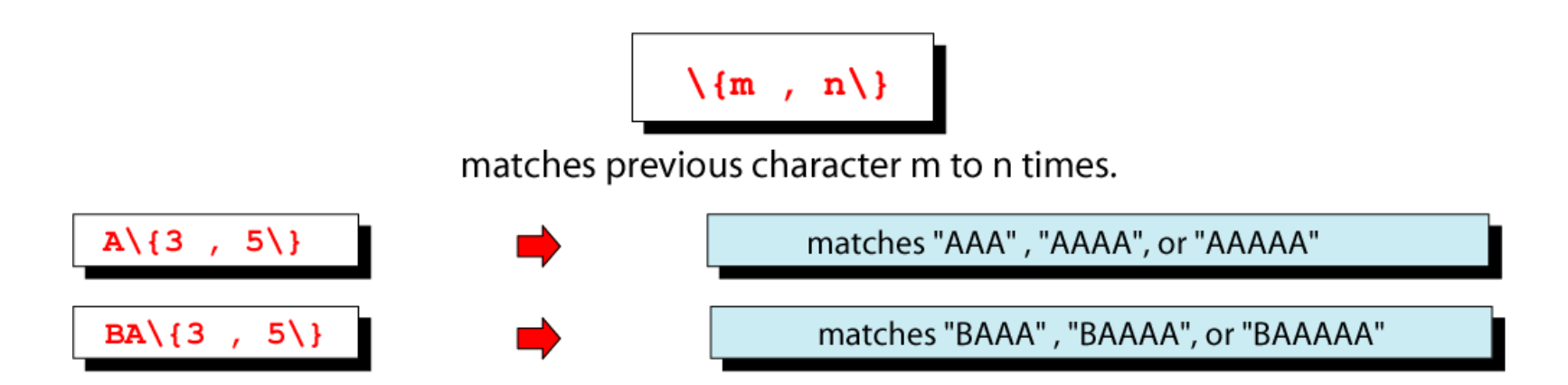

# Basic Repetition Forms

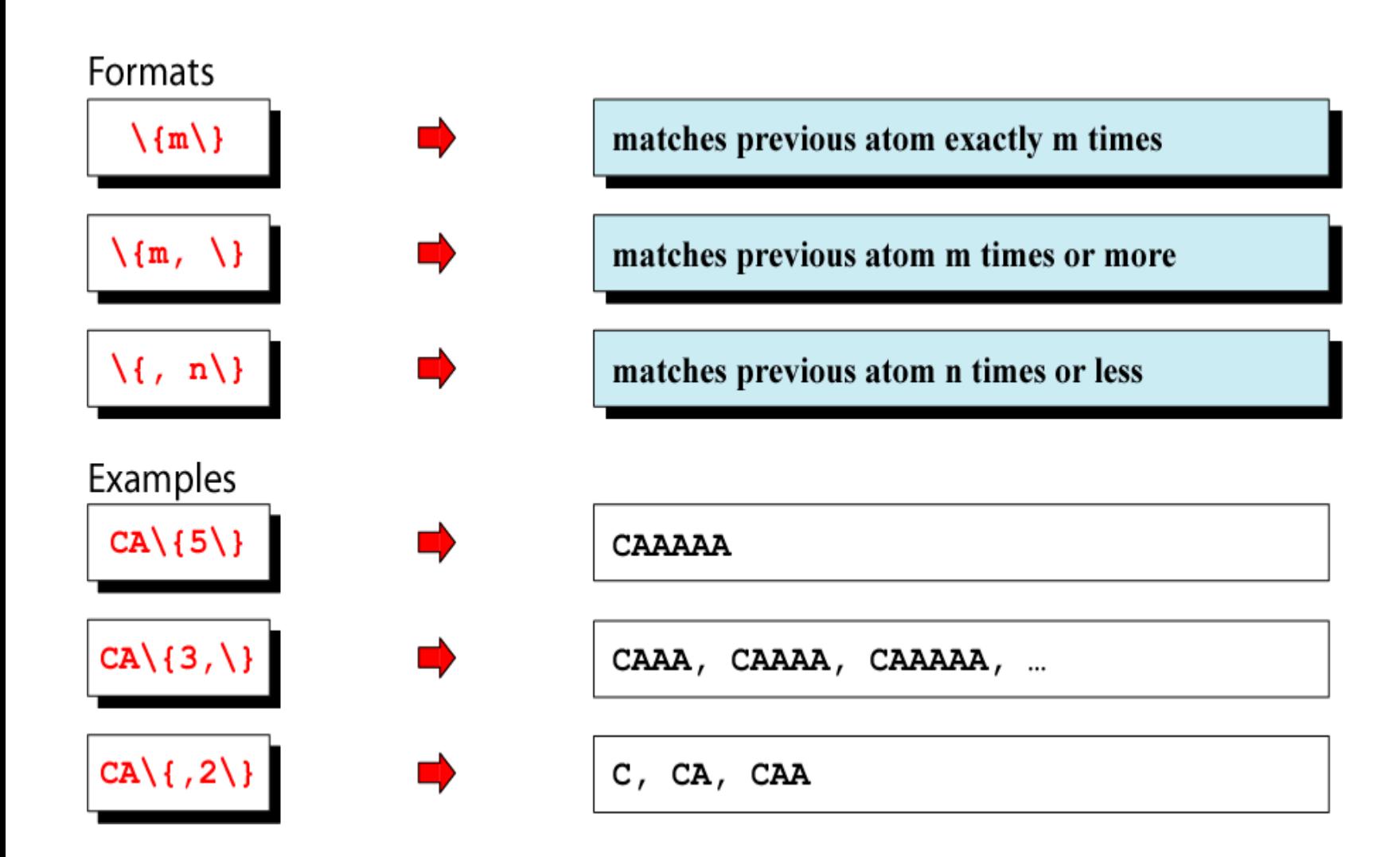

# Short Form Repetition Operators: \* + ?

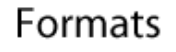

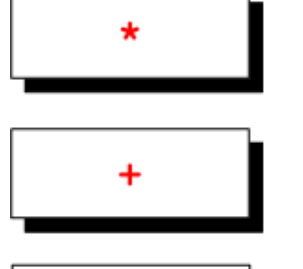

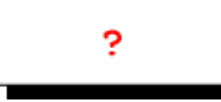

#### Examples

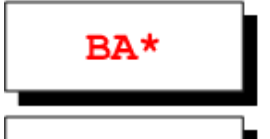

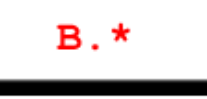

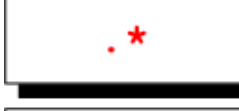

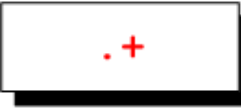

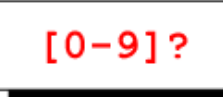

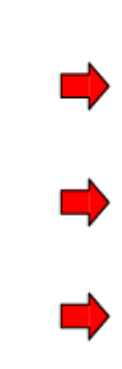

special case: matches previous atom zero or more times

special case: matches previous atom one or more times

special case: matches previous atom 0 or one time only

B, BA, BAA, BAAA, BAAAA, ...

B, BA . . . BZ, BAA . . . BZZ, BAAA . . . BZZZ, . . .

zero or more characters

one or more characters

zero or one digit

### Group Operator

In the group operator, when a group of characters is enclosed in parentheses, the next operator applies to the whole group, not only the previous characters.

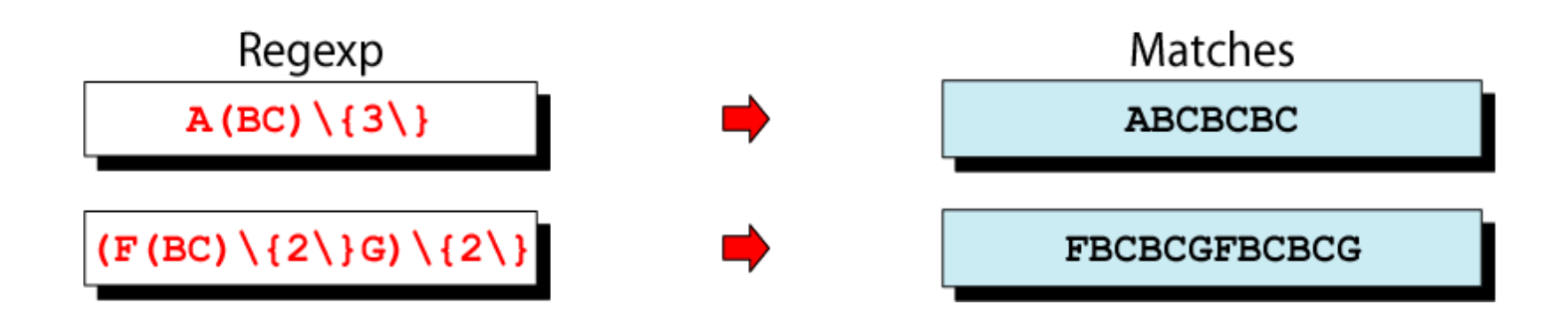

Note: depends on "egrep" or "grep" - grep uses  $\setminus$  and  $\setminus$ 

## Grep detail and examples

- •grep is family of commands
	- grep (global regular expression print) common version
	- egrep (extended grep) understands extended REs
		- $(1 + ? ()$  don't need backslash)
	- •fgrep (fast grep)
		- understands only fixed strings, i.e., is faster

## Commonly used "grep" options:

- -c Print only a count of matched lines.
- -i Ignore uppercase and lowercase distinctions.
- -l List all files that contain the specified pattern.
- -n Print matched lines and line numbers.
- -s Work silently; display nothing except error messages. Useful for checking the exit status.
- -v Print lines that do not match the pattern.

### Example: grep with pipe

Pipe the output of the "ls –l" command to grep and list/select only directory entries. **% ls -l | grep '^d'**  $d$ rwxr-xr-x 2 krush csci  $d$ rwxr-xr-x 2 krush csci  $d$ rwxr-xr-x 2 krush csci  $d$ rwxr-xr-x 2 krush csci  $d$ rwxr-xr-x 2 krush csci  $d$ rwxr-xr-x 2 krush csci  $d$ rwxr-xr-x 2 krush csci  $d$ rwxr-xr-x 4 krush csci  $d$ rwxr-xr-x 2 krush csci

Display the number of lines where the pattern was found. This does not mean the number of occurrences of the pattern.

#### **% ls -l | grep -c '^d'**

10

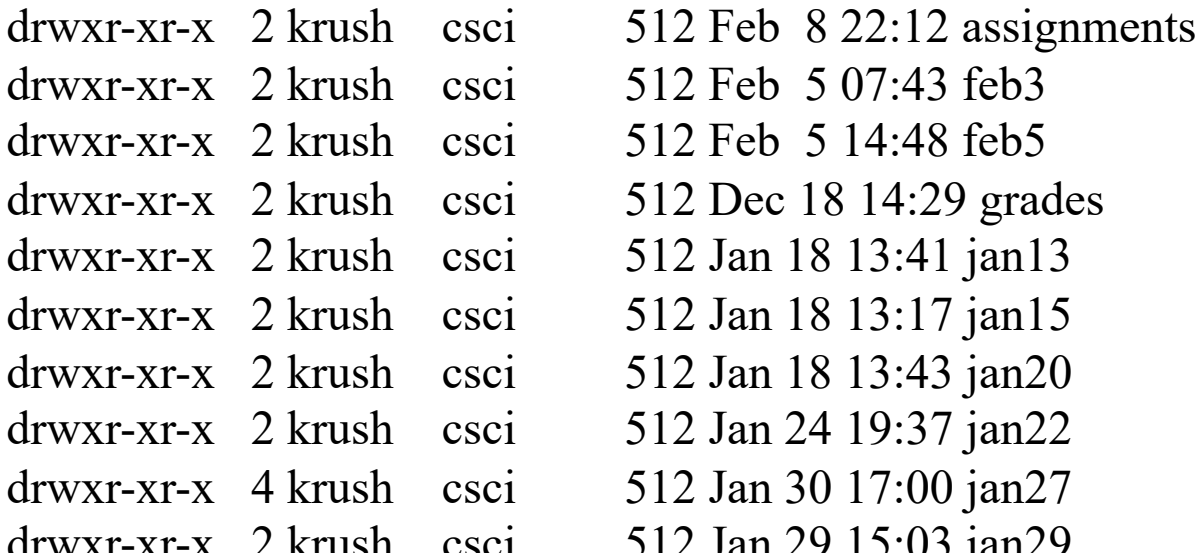

### Example: grep with  $\langle \rangle$

#### **% cat grep-datafile**

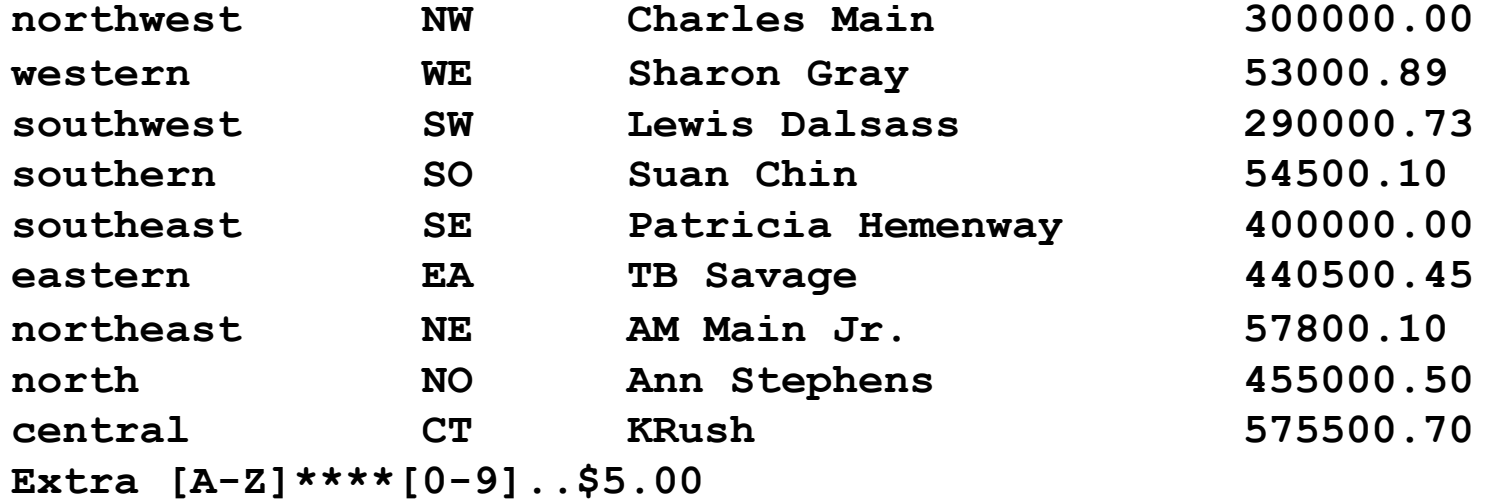

Print the line if it contains the word "north".

#### **% grep '\<north\>' grep-datafile**

**north NO Ann Stephens 455000.50**

### Example: grep with a\|b

#### **% cat grep-datafile**

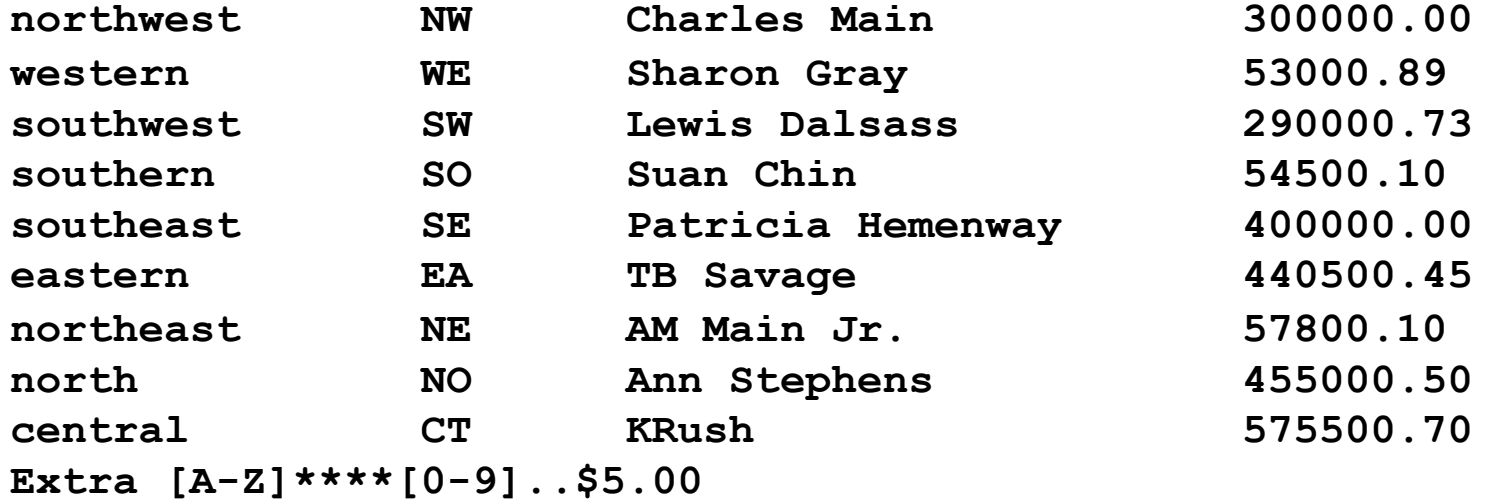

Print the lines that contain either the expression "NW" or the expression "EA"

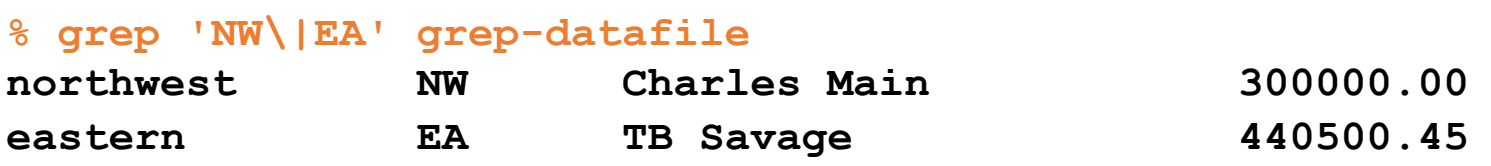

Note: egrep works with |

### Example: egrep with +

#### **% cat grep-datafile**

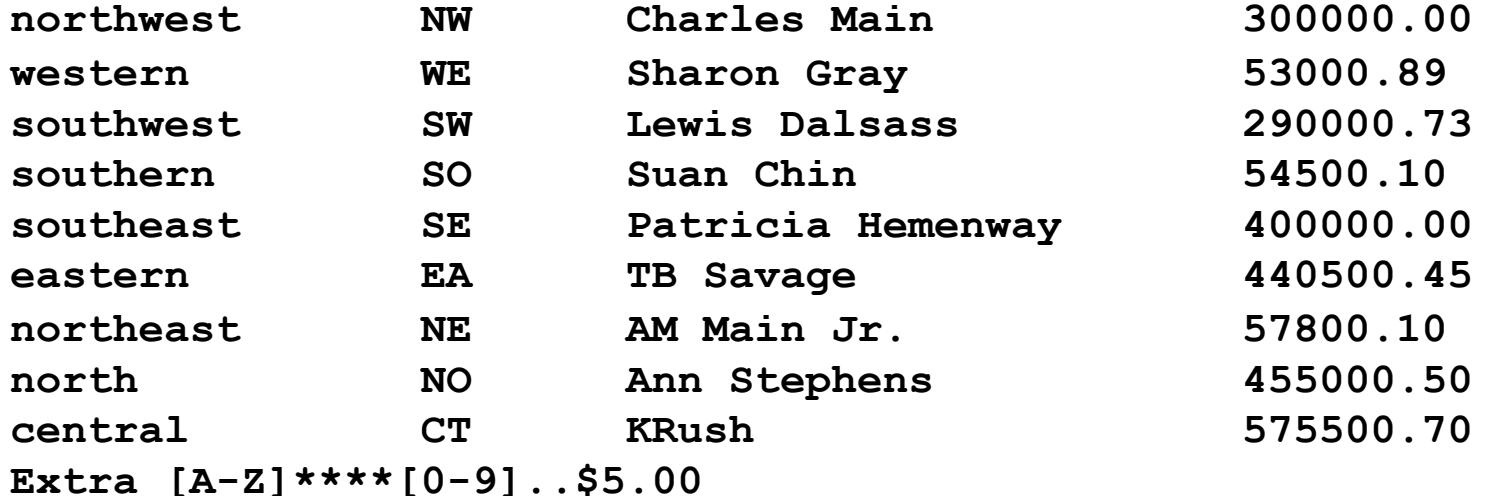

Print all lines containing one or more 3's.

#### **% egrep '3+' grep-datafile**

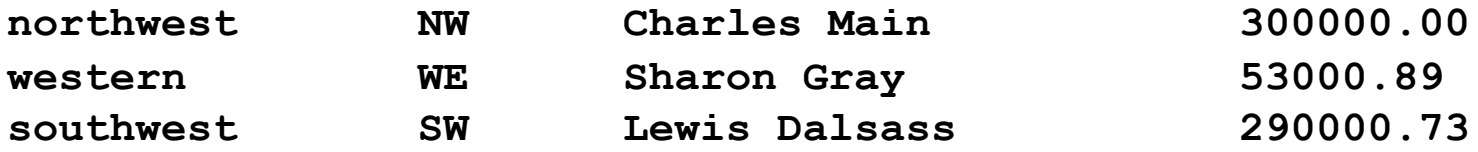

Note: grep works with  $\rightarrow$ 

### Example: egrep with RE: ?

#### **% cat grep-datafile**

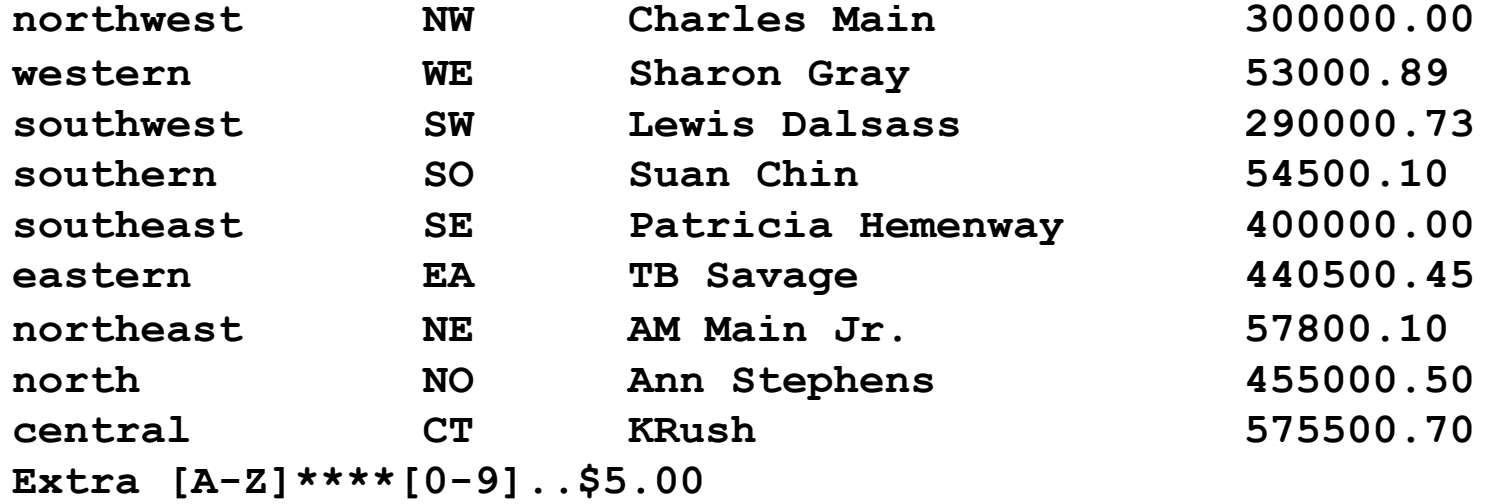

Print all lines containing a 2, followed by zero or one period, followed by a number.

#### **% egrep '2\.?[0-9]' grep-datafile southwest SW Lewis Dalsass 290000.73**

Note: grep works with  $\langle$ ?

### Example: egrep with ( )

#### **% cat grep-datafile**

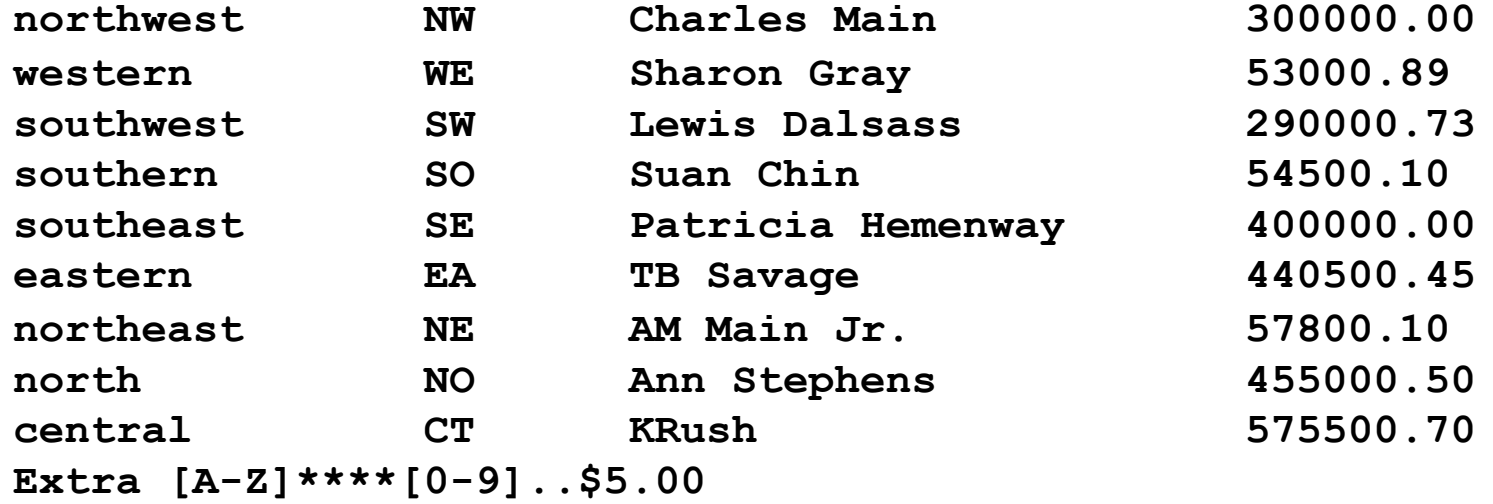

Print all lines containing one or more consecutive occurrences of the pattern "no".

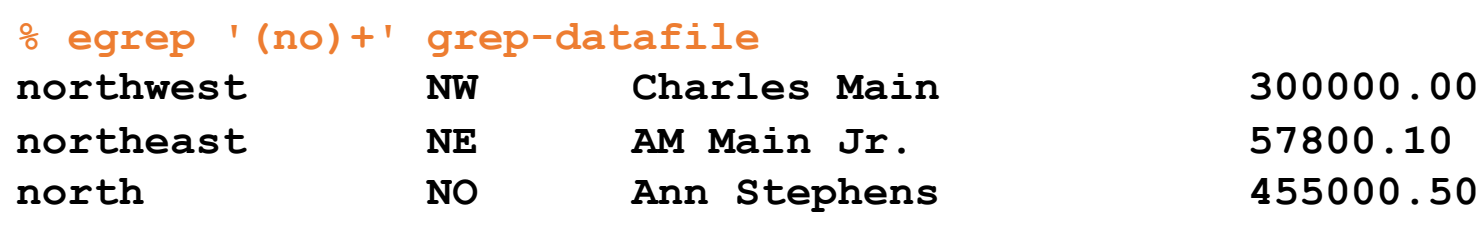

Note: grep works with  $\setminus$   $\setminus$  +

### Example: egrep with (a|b)

#### **% cat grep-datafile**

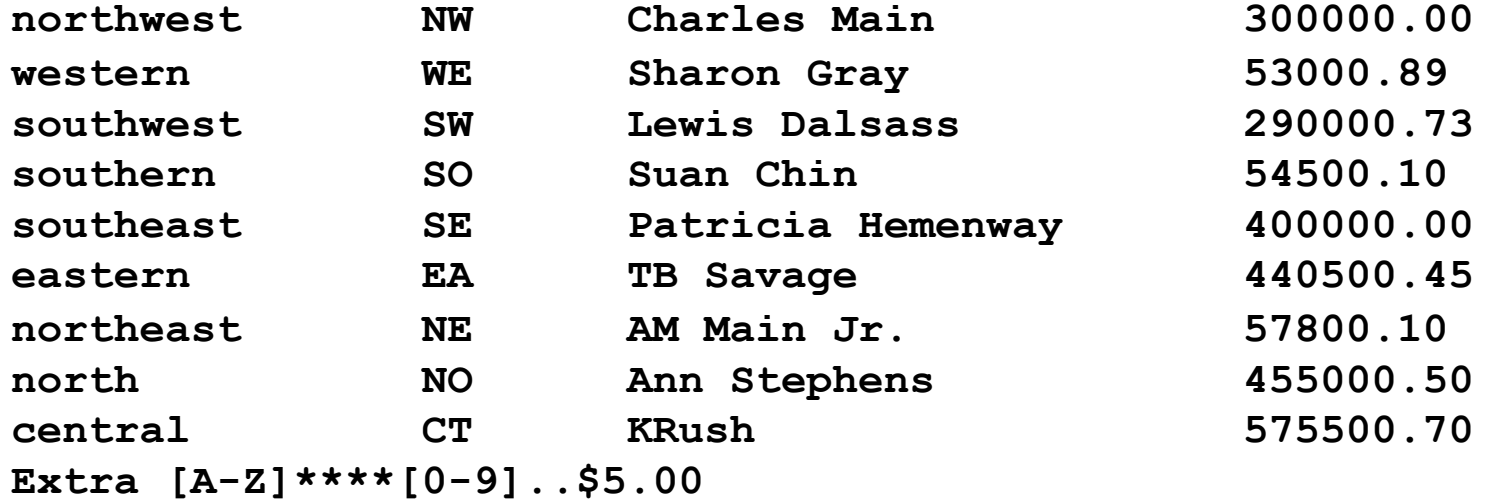

Print all lines containing the uppercase letter "S", followed by either "h" or "u".

#### **% egrep 'S(h|u)' grep-datafile**

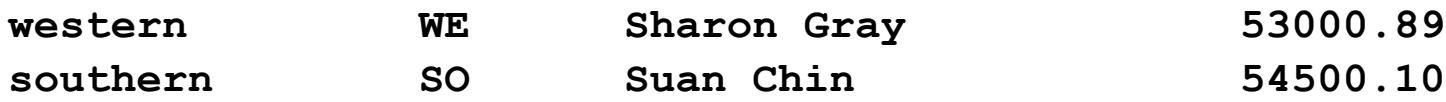

Note: grep works with  $\setminus (\setminus)$ 

## Example: fgrep

#### **% cat grep-datafile**

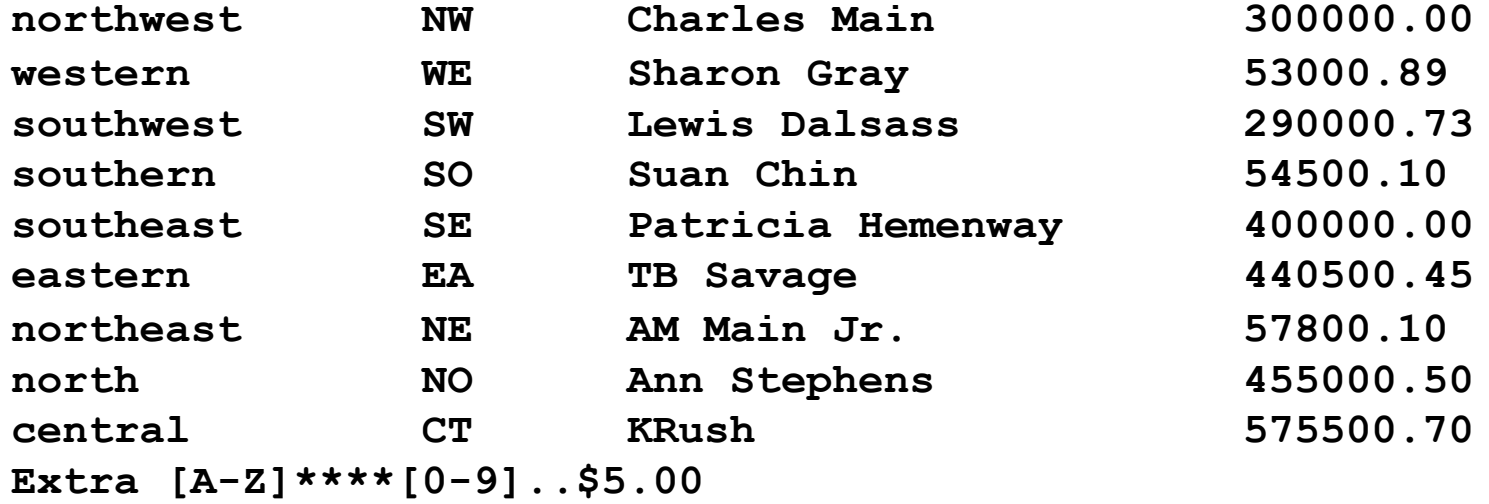

Find all lines in the file containing the literal string "[A-Z]\*\*\*\*[0-9]..\$5.00". All characters are treated as themselves. There are no special characters.

**% fgrep '[A-Z]\*\*\*\*[0-9]..\$5.00' grep-datafile Extra [A-Z]\*\*\*\*[0-9]..\$5.00**

### Example: Grep with ^

#### **% cat grep-datafile**

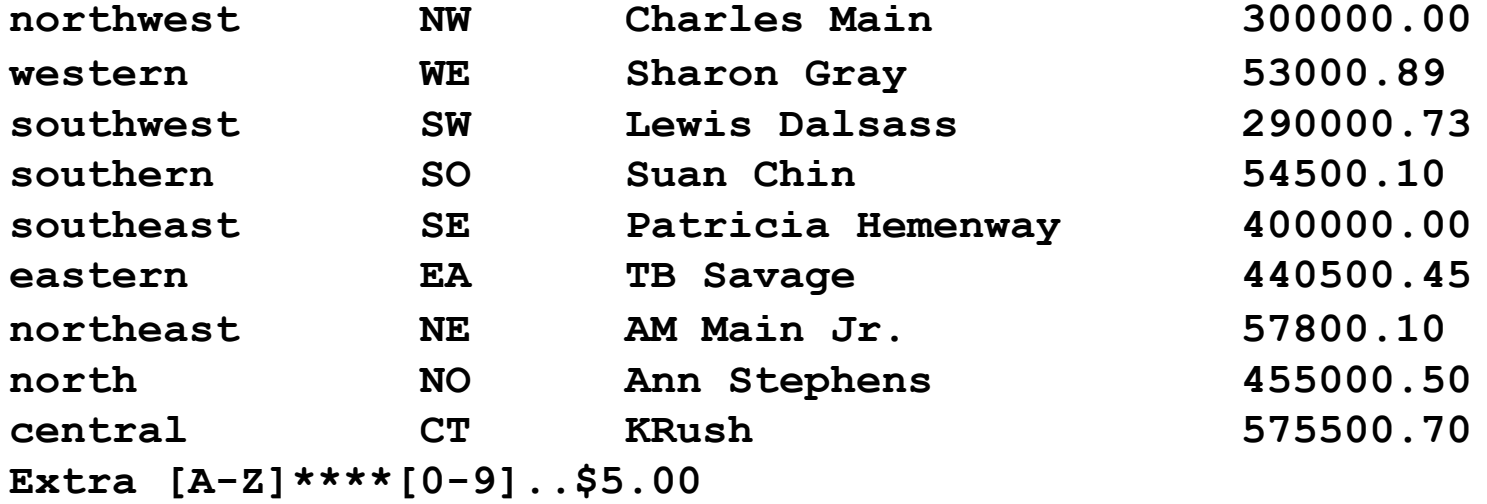

Print all lines beginning with the letter n.

#### **% grep '^n' grep-datafile**

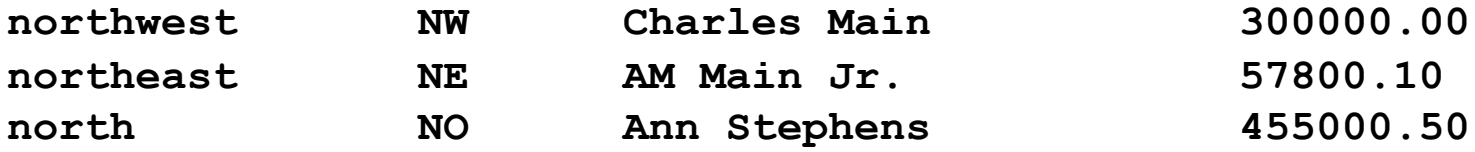

### Example: grep with \$

#### **% cat grep-datafile**

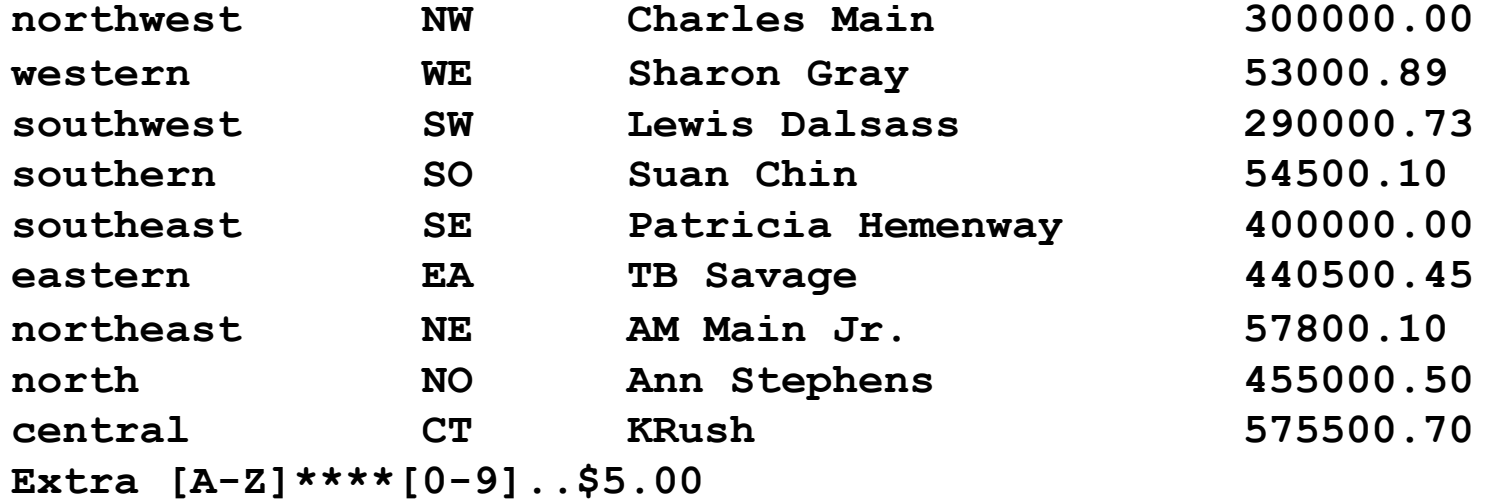

Print all lines ending with a period and exactly two zero numbers.

#### **% grep '\.00\$' grep-datafile**

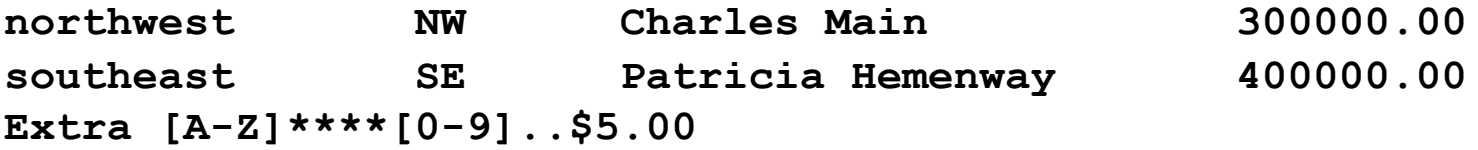

### Example: grep with \char

#### **% cat grep-datafile**

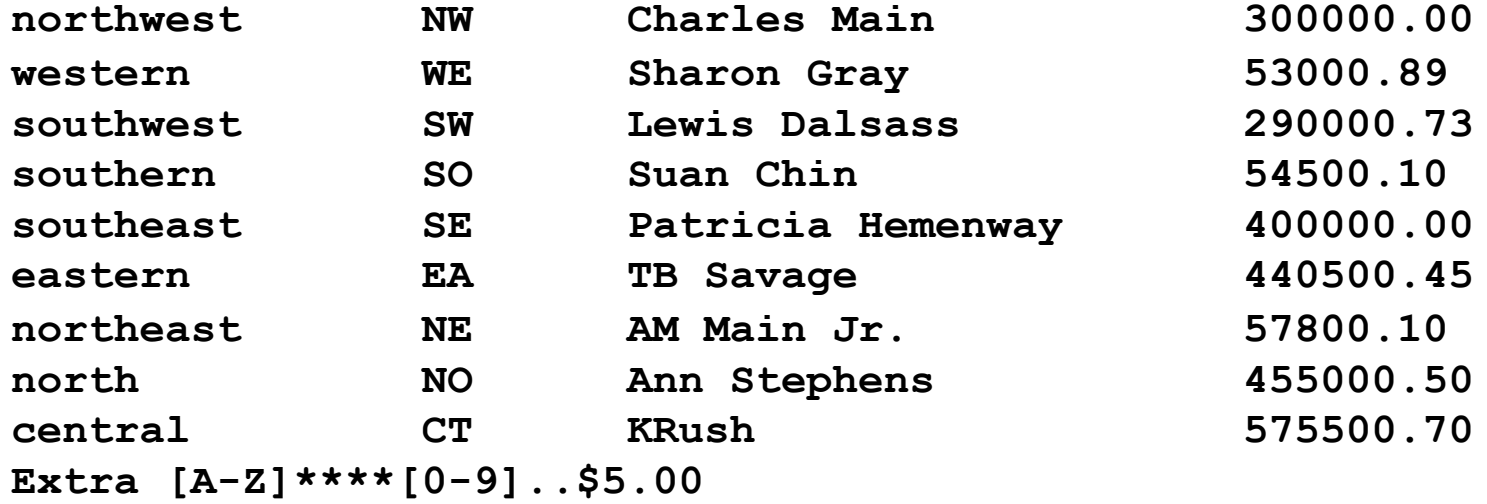

Print all lines containing the number 5, followed by a literal period and any single character.

**% grep '5\..' grep-datafile Extra [A-Z]\*\*\*\*[0-9]..\$5.00**

### Example: grep with [ ]

#### **% cat grep-datafile**

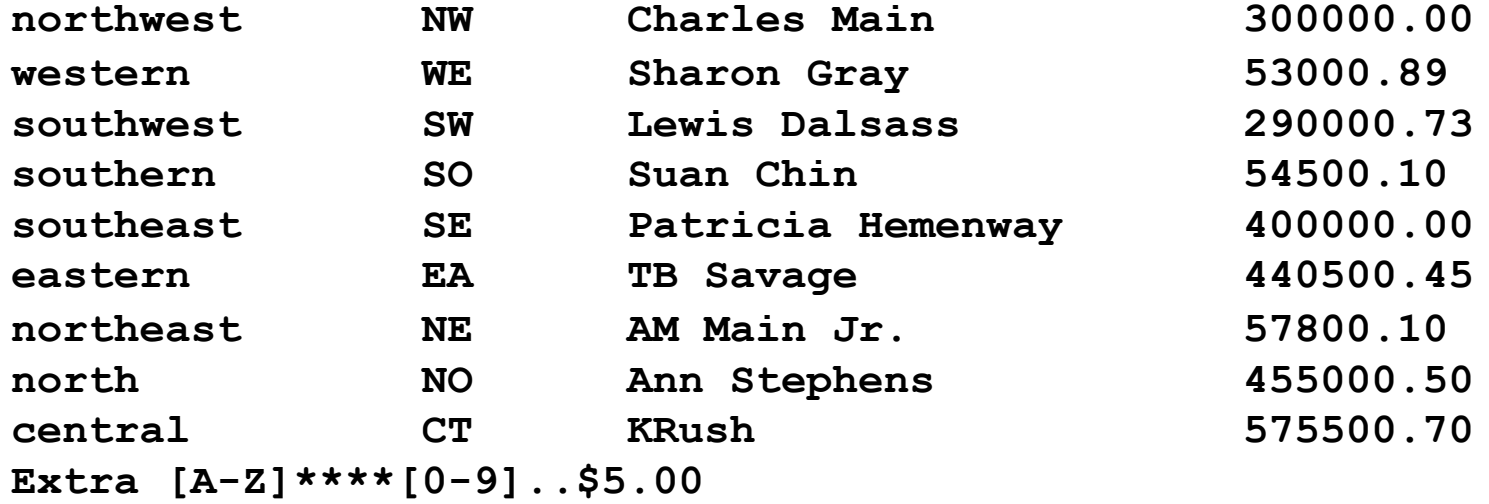

Print all lines beginning with either a "w" or an "e".

#### **% grep '^[we]' grep-datafile**

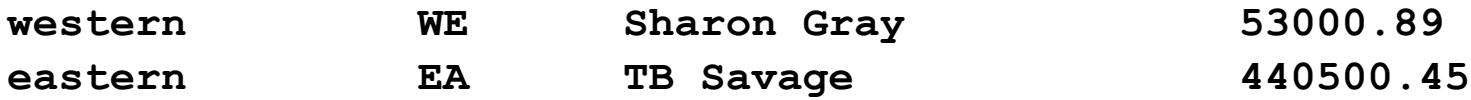

### Example: grep with [^]

#### **% cat grep-datafile**

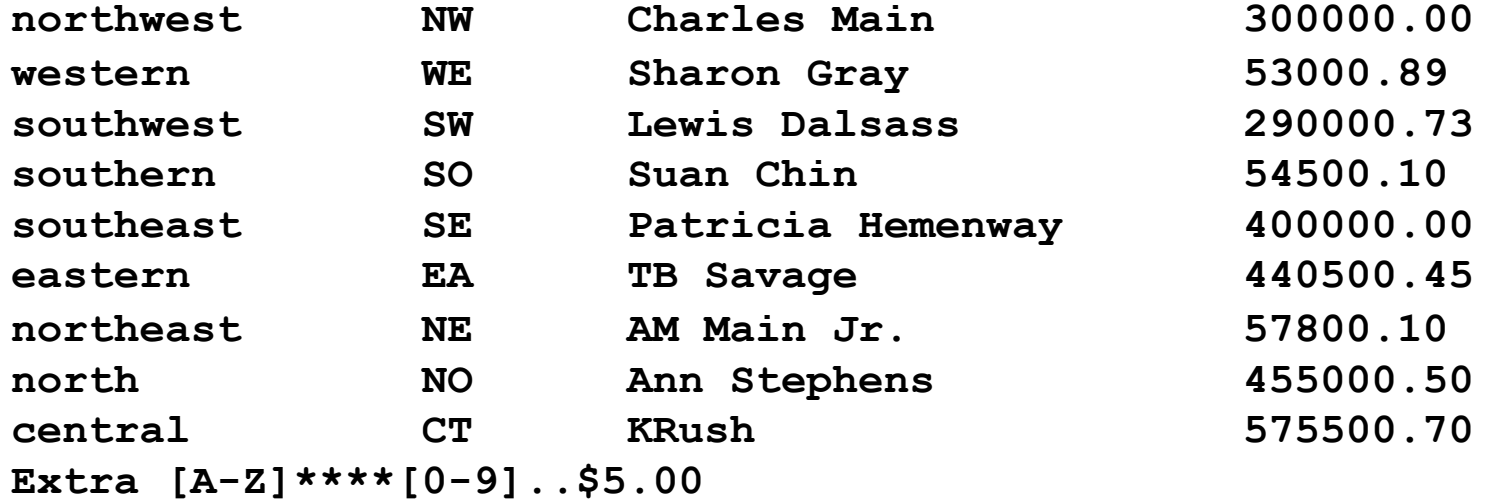

Print all lines ending with a period and exactly two non-zero numbers.

#### **% grep '\.[^0][^0]\$' grep-datafile**

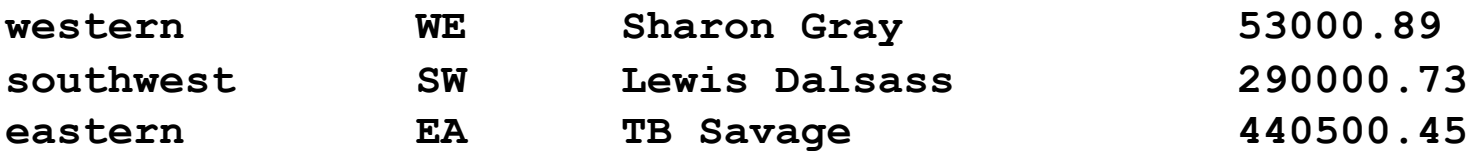

## Example: grep with  $x\$ {m\}

#### **% cat grep-datafile**

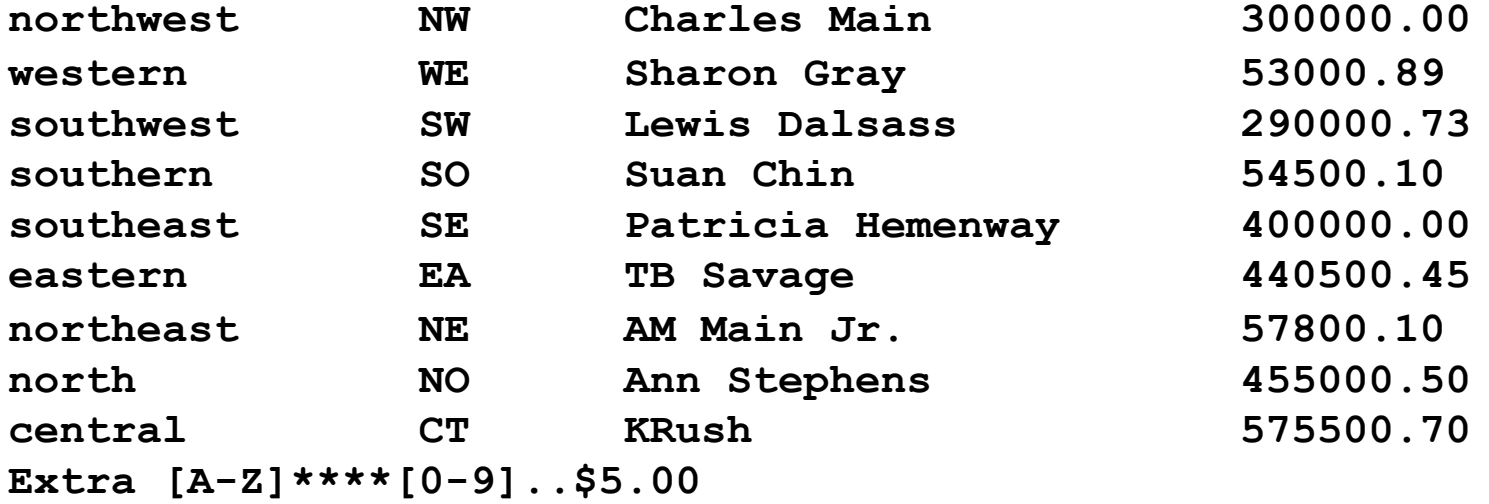

Print all lines where there are at least six consecutive numbers followed by a period.

#### **% grep '[0-9]\{6\}\.' grep-datafile**

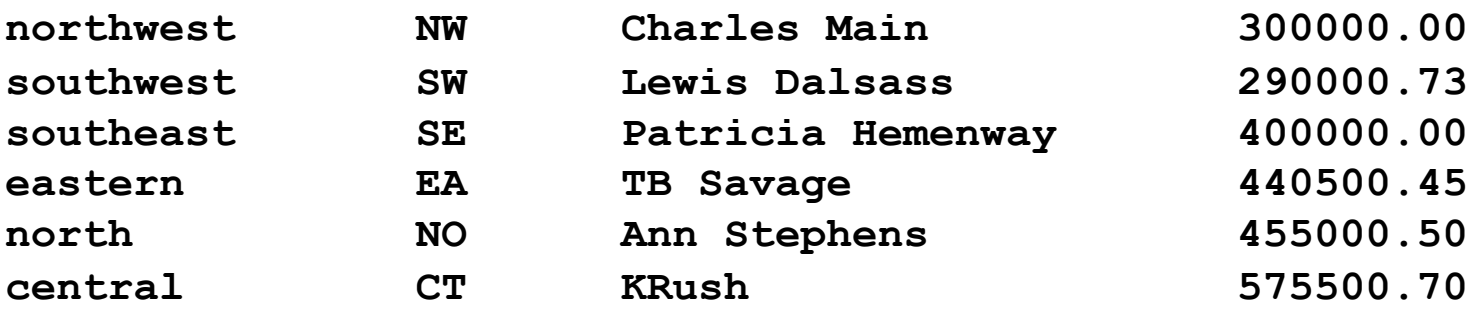

### Example: grep with \<

#### **% cat grep-datafile**

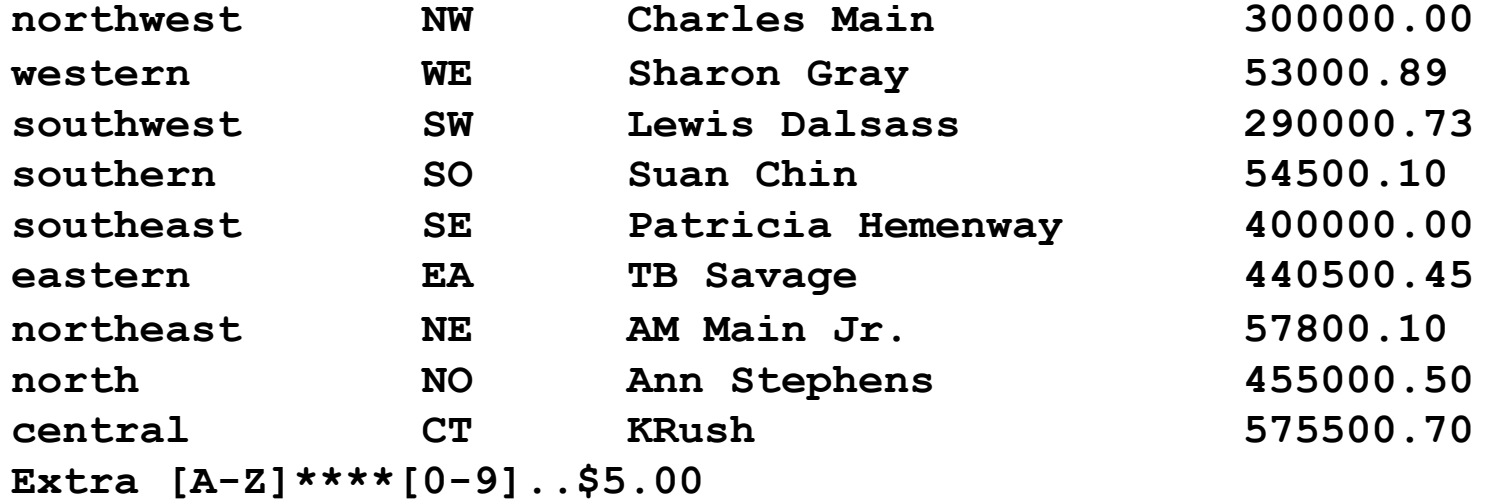

Print all lines containing a word starting with "north".

#### **% grep '\<north' grep-datafile**

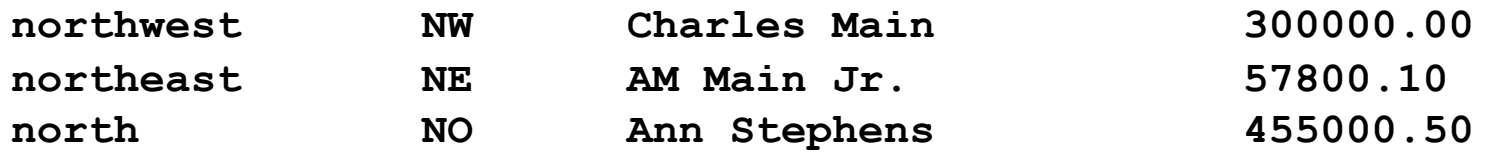

### Example: egrep with linux.words

**/usr/share/dict % egrep -i '^x.\*x\$' linux.words Xerox xerox xix xx xxx**

**xylanthrax**

Print all words that begin and end with 'x'.

### Example: egrep with linux.words

**/usr/share/dict % egrep '.\*sex.\*' linux.words | wc 325 325 3564**

Counts all words that have "sex" as a substring

**Some of the 325 words:**

**Essexville misexample misexecute misexecution misexpectation misexpend misexpenditure misexplain misexplained misexplanation**

### Example: egrep with linux.words

**/usr/share/dict % egrep '.\*b.\*b.\*b.\*b.\*' linux.words**

Lists words that have at least 4 b's in them

#### **Some of the 25 words:**

**beerbibber bibble-babble blood-bedabbled bubble-bow bubblebow bubbybush bumblebomb double-bubble flibbertigibbet flibbertigibbets flibbertigibbety gibble-gabble gibblegabble gibble-gabbler gibblegabbler hubble-bubble**